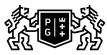

## GDAŃSK UNIVERSITY

## Subject card

| Subject name and code                          | Informatics, PG_00055818                                                                                                    |                                                                |                                                                                                    |                                        |                        |                                                                                                    |         |     |  |
|------------------------------------------------|----------------------------------------------------------------------------------------------------|----------------------------------------------------------------|----------------------------------------------------------------------------------------------------|----------------------------------------|------------------------|----------------------------------------------------------------------------------------------------|---------|-----|--|
| Field of study                                 | Ocean Engineering                                                                                                    |                                                                |                                                                                                    |                                        |                        |                                                                                                    |         |     |  |
| Date of commencement of studies                | October 2021                                                                                                    |                                                                | Academic year of realisation of subject                                                                                                 |                                        |                        | 2021/2022                                                                                                    |         |     |  |
| Education level                                | first-cycle studies                                                                                                    |                                                                | Subject group                                                                                                    |                                        |                        | Obligatory subject group in the field of study                                                                                                    |         |     |  |
| Mode of study                                  | Full-time studies                                                                                                    |                                                                | Mode of delivery                                                                                                    |                                        |                        | at the university                                                                                                    |         |     |  |
| Year of study                                  | 1                                                                                                    |                                                                | Language of instruction                                                                                                    |                                        |                        | Polish                                                                                                    |         |     |  |
| Semester of study                              | 2                                                                                                    |                                                                | ECTS credits                                                                                                    |                                        |                        | 4.0                                                                                                    |         |     |  |
| Learning profile                               | general academic profile                                                                                                    |                                                                | Assessment form                                                                                                    |                                        |                        | assessment                                                                                                    |         |     |  |
| Conducting unit                                | Faculty of Ocean Engineering and Ship Technology                                                                                                    |                                                                |                                                                                                    |                                        |                        |                                                                                                    |         |     |  |
| Name and surname<br>of lecturer (lecturers)    | Subject supervisor                                                                                                    |                                                                | dr inż. Marcin Życzkowski                                                                                                    |                                        |                        |                                                                                                    |         |     |  |
|                                                | Teachers                                                                                                    |                                                                | dr inż. Marcin Życzkowski<br>dr inż. Paulina Strąkowska                                                                                 |                                        |                        |                                                                                                    |         |     |  |
| Lesson types and methods of instruction        | Lesson type                                                                                                    | Lecture                                                        | Tutorial                                                                                                    | Laboratory                             | Projec                 | t                                                                                                    | Seminar | SUM |  |
|                                                | Number of study hours                                                                                                    | 0.0                                                            | 0.0                                                                                                    | 30.0                                   | 15.0                   |                                                                                                    | 0.0     | 45  |  |
|                                                | E-learning hours included: 0.0                                                                                                    |                                                                |                                                                                                    |                                        |                        |                                                                                                    |         |     |  |
|                                                | Adresy na platformie eNauczanie:                                                                                                    |                                                                |                                                                                                    |                                        |                        |                                                                                                    |         |     |  |
| Learning activity<br>and number of study hours | Learning activity                                                                                                    | Participation in didactic<br>classes included in study<br>plan |                                                                                                    | Participation in<br>consultation hours |                        | Self-study                                                                                                    |         | SUM |  |
|                                                | Number of study hours                                                                                                    |                                                                |                                                                                                    | 5.0                                    |                        | 50.0                                                                                                    |         | 100 |  |
| Subject objectives                             | The aim of the course is to master the skills in the field of programming, problem solving and algorithm creation, building block diagrams and using pseudo code and scripting language in the Matlab environment. Writing programs, creating functions and procedures. Using tables and variables of various types. Using functions that allow you to visualize test results in the MAtlab and MsExcel environments |                                                                |                                                                                                    |                                        |                        |                                                                                                    |         |     |  |
| Learning outcomes                              | Course out                                                                                                    | Subject outcome                                                |                                                                                                    |                                        | Method of verification |                                                                                                    |         |     |  |
|                                                | [K6_U01] can obtain information<br>from literature, databases and<br>other sources, can verify and<br>organize the obtained information,<br>interpret them and form<br>conclusions and justified opinions                                                                                                    |                                                                | The student is able to<br>independently develop a solution<br>using a flowchart and scripting<br>language in the MATlab<br>environment. |                                        |                        | [SU1] Assessment of task<br>fulfilment<br>[SU2] Assessment of ability to<br>analyse information<br>[SU4] Assessment of ability to<br>use methods and tools<br>[SU5] Assessment of ability to<br>present the results of task |         |     |  |
|                                                | [K6_W04] has a basic knowledge<br>in IT, electronics, automation and<br>control, computer graphics useful<br>to understand the possibilities of<br>their application in ocean<br>technology                                                                                                    |                                                                | models in MATIab. Acquisition of the ability to design algorithms                                                                       |                                        |                        | [SW2] Assessment of knowledge<br>contained in presentation<br>[SW3] Assessment of knowledge<br>contained in written work and<br>projects                                                                                    |         |     |  |
| Subject contents                               | The thematic scope of the classes includes the basics of computer science and science about programming, problem solving and algorithm creation, construction of block diagrams and using pseudo code and script language in the Matlab environment. Writing programs, creating functions and procedures. Using tables and variables of various types. Using functions that allow you to visualize test results.     |                                                                |                                                                                                    |                                        |                        |                                                                                                    |         |     |  |
| Prerequisites<br>and co-requisites             |                                                                                                    |                                                                |                                                                                                    |                                        |                        |                                                                                                    |         |     |  |
| Assessment methods<br>and criteria             | Subject passing criteria                                                                                                    |                                                                | Passing threshold                                                                                                    |                                        |                        | Percentage of the final grade                                                                                                    |         |     |  |
|                                                | umiejętność rozwiązywań<br>problemów. algorytmy                                                                                                    |                                                                | 60.0%                                                                                                    |                                        |                        | 100.0%                                                                                                    |         |     |  |
| Recommended reading                            | Basic literature       • <a href="http://www.mathworks.com/">http://www.mathworks.com/</a> • Working with Matlab (or octave). A Tutorial (Chicae         • Matlab Tutorial (Utah)         • Matlab Summary and Tutorial         • Microsoft Support                                                                                                    |                                                                |                                                                                                    |                                        | orial (Chicago         | <u>) Univ.)</u>                                                                                                    |         |     |  |

|                                                                | Supplementary literature                                                                                                    | <ul> <li><u>A Practical Introduction to Matlab (Updated for Matlab 5)</u></li> <li><u>CTM: Control Tutorials for Matlab</u></li> <li><u>MATLAB Tutorial (UMD)</u></li> <li><u>Scilab (free version of Matlab)</u></li> </ul> |  |  |  |
|----------------------------------------------------------------|----------------------------------------------------------------------------------------------------|----------------------------------------------------------------------------------------------------|--|--|--|
|                                                                | eResources addresses                                                                                                    |                                                                                                    |  |  |  |
| Example issues/<br>example questions/<br>tasks being completed | Function construction. Input and output parameters. Application of functions and algorithms. Searching for vector and matrix elements that meet given conditions, sorting, checking if a given number is a prime number, compute greatest common divisor, calculating factorials, recursion. |                                                                                                    |  |  |  |
| Work placement                                                 | Not applicable                                                                                                    |                                                                                                    |  |  |  |